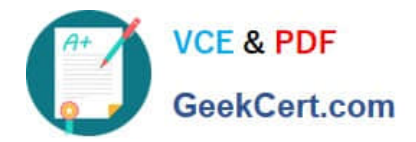

# **E\_HANAAW\_17Q&As**

Certified Development Specialist - ABAP for SAP HANA 2.0 Exam

## **Pass SAP E\_HANAAW\_17 Exam with 100% Guarantee**

Free Download Real Questions & Answers **PDF** and **VCE** file from:

**https://www.geekcert.com/e\_hanaaw\_17.html**

### 100% Passing Guarantee 100% Money Back Assurance

Following Questions and Answers are all new published by SAP Official Exam Center

**63 Instant Download After Purchase** 

- **63 100% Money Back Guarantee**
- 365 Days Free Update
- 800,000+ Satisfied Customers

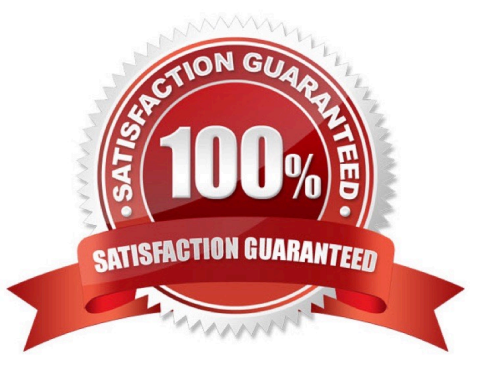

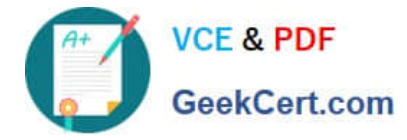

#### **QUESTION 1**

Which recent software innovations are applied in SAP HANA? 3 answers

- A. Columnar data storage
- B. Automated de-installation at system shutdown
- C. Improved data compression algorithms
- D. Insert Only approach
- E. Random Undefined Multi-Memory Swapping (RUMMS)

Correct Answer: ACD

#### **QUESTION 2**

You analyse SQL Monitor data in transaction SQLMD. You know that program X accesses database table

Y. You made sure that program X was executed while the SQL Monitor collected its data. But the relevant database access is NOT listed in SQLMD.

What could be the reason?

Note: There are 3 correct answers to this question.

- A. SQL Monitor was activated for a specific application server
- B. SQL monitor was activated with a filter that excludes database table Y
- C. The data has NOT yet been transferred to the SQL monitor database tables
- D. Program X was executed in the background.
- E. Database table Y is a buffered table.

Correct Answer: ABC

#### **QUESTION 3**

What is the main benefit of the SQL Performance Tuning Worklist?

- A. It establishes a governance process for performance optimizations.
- B. It automatically translates ABAP coding to SQLScript.
- C. It allows you to correlate the results of an ABAP source code analysis with SQL runtime data.
- D. It allows you to simulate the impact of performance optimization patterns.

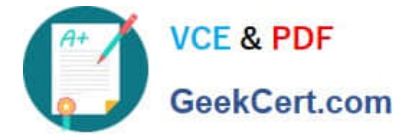

Correct Answer: C

#### **QUESTION 4**

What should you do to follow the code-to-data approach to programming? 2 answers

- A. Perform expensive calculations on the database
- B. Transfer all data from the database to the ABAP layer, and then aggregate the results.
- C. Perform expensive calculations on the ABAP application server.
- D. Aggregate data on the database, and transfer the results to the ABAP layer.

Correct Answer: AD

#### **QUESTION 5**

In ADT which setting below to a specific project rather than the entire workbench. Choose the correct answer

- A. Code completion option
- B. Statement Template options
- C. Editor shortcut options
- D. Code formatting option

Correct Answer: D

[Latest E\\_HANAAW\\_17](https://www.geekcert.com/e_hanaaw_17.html) **[Dumps](https://www.geekcert.com/e_hanaaw_17.html)** 

[E\\_HANAAW\\_17 VCE](https://www.geekcert.com/e_hanaaw_17.html) **[Dumps](https://www.geekcert.com/e_hanaaw_17.html)** 

[E\\_HANAAW\\_17 Study](https://www.geekcert.com/e_hanaaw_17.html) **[Guide](https://www.geekcert.com/e_hanaaw_17.html)**